<sup>Документ подисан подговорению й подпись и и выс<mark>шего образования российской федерации</mark></sup> Дата подписания: 25.Федералсва ре государственн<mark>ое автономное образовательное учреждение</mark> **высшего образования** Информация о владельце: ФИО: Исаев Игорь Магомедович Должность: Проректор по безопасности и общим вопросам Уникальный программный ключ:

d7a26b9e8ca85e9<del>8e</del>5de2eb454b4659d061f249<br>d7a26b9e8ca85e9**8ec3de2eb454b4659d061f249** 

## Рабочая программа дисциплины (модуля)

# **Программируемые материалы**

Закреплена за подразделением Кафедра автоматизированного проектирования и дизайна

## Направление подготовки 09.04.03 ПРИКЛАДНАЯ ИНФОРМАТИКА

Профиль Технологическое искусство

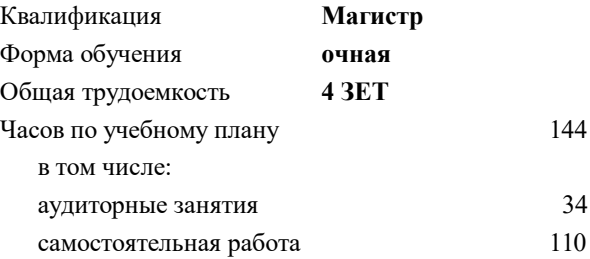

зачет 2 Формы контроля в семестрах:

## **Распределение часов дисциплины по семестрам**

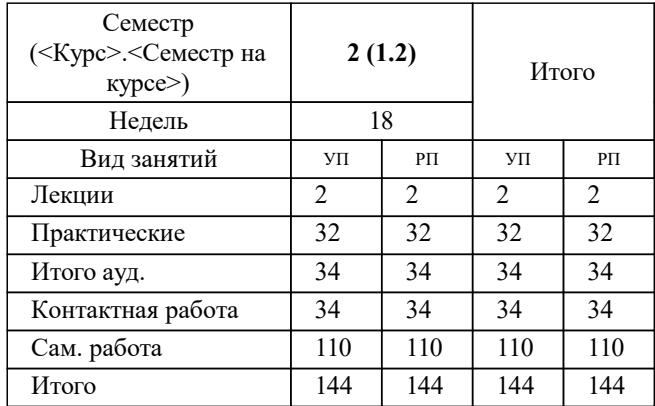

Программу составил(и): *-, асс., Беляева Екатерина Борисовна*

**Программируемые материалы** Рабочая программа

Разработана в соответствии с ОС ВО:

Самостоятельно устанавливаемый образовательный стандарт высшего образования - магистратура Федеральное государственное автономное образовательное учреждение высшего образования «Национальный исследовательский технологический университет «МИСиС» по направлению подготовки 09.04.03 ПРИКЛАДНАЯ ИНФОРМАТИКА (приказ от 05.03.2020 г. № 95 о.в.)

#### Составлена на основании учебного плана:

09.04.03 ПРИКЛАДНАЯ ИНФОРМАТИКА, 09.04.03-МПИ-22-3.plx Технологическое искусство, утвержденного Ученым советом ФГАОУ ВО НИТУ "МИСиС" в составе соответствующей ОПОП ВО 22.09.2022, протокол № 8-22

Утверждена в составе ОПОП ВО:

09.04.03 ПРИКЛАДНАЯ ИНФОРМАТИКА, Технологическое искусство, утвержденной Ученым советом ФГАОУ ВО НИТУ "МИСиС" 22.09.2022, протокол № 8-22

**Кафедра автоматизированного проектирования и дизайна** Рабочая программа одобрена на заседании

Протокол от г., №

Руководитель подразделения Коржов Евгений Геннадьевич, к.т.н., доцент

## **1. ЦЕЛИ ОСВОЕНИЯ** 1.1 Овладение навыками осуществлять синтез различных возможностей компьютерных программ, наряду с материалами. 1.2 Задачи: 1.3 Познакомить с основными принципами и методами, применяющимися для создания работ в стиле гибридного (технологического) искусства 1.4 Изучить критические методы создания художественных произведений на стыке IT, технологии и искусства 1.5 Познакомить с основными приложениями цифровых технологий в гуманитарной сфере для обработки, анализа и хранения неструктурированных данных; 1.6 Познакомить с основными возможностями инжиниринга для реализации художественных объектов

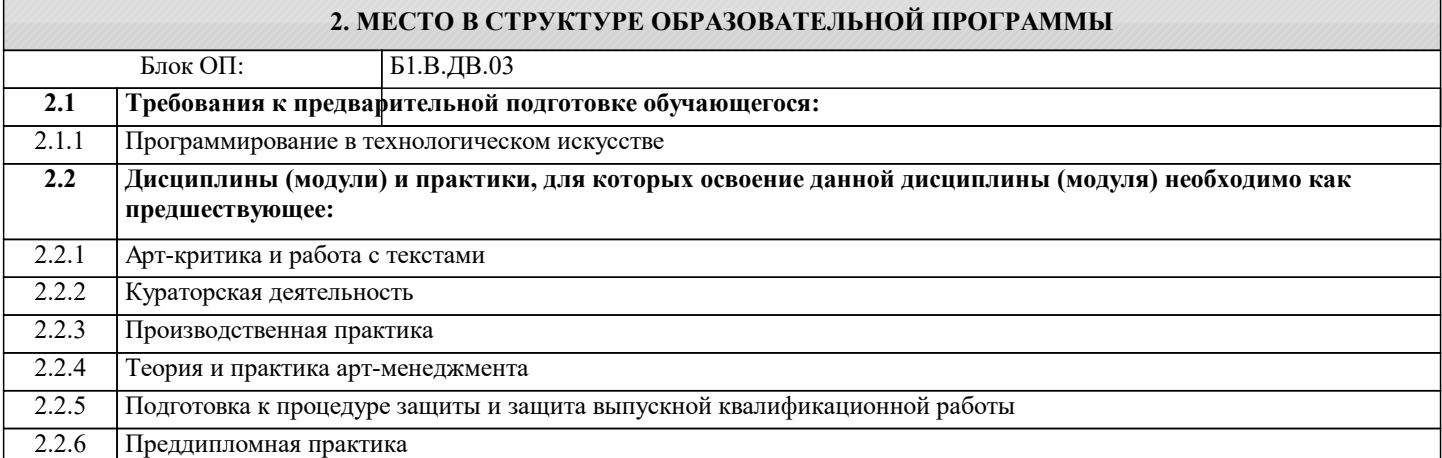

### **3. РЕЗУЛЬТАТЫ ОБУЧЕНИЯ ПО ДИСЦИПЛИНЕ, СООТНЕСЕННЫЕ С ФОРМИРУЕМЫМИ КОМПЕТЕНЦИЯМИ**

**ПК-2: Способен осуществлять руководство инжиниринговой деятельностью в машиностроительном производстве Знать:**

ПК-2-З1 Знает принципы командной работы

**ОПК-7: Способен использовать методы научных исследований и математического моделирования в области проектирования и управления информационными системами, осуществлять моделирование, анализ и эксперименты в целях проведения детального исследования для решения сложных задач в профессиональной области**

**Знать:**

ОПК-7-З1 Знает логические методы и приемы научного исследования, методологические принципы современной науки, направления, концепции, источники знания и приемы работы с ними

**ПК-2: Способен осуществлять руководство инжиниринговой деятельностью в машиностроительном производстве Уметь:**

ПК-2-У1 Умеет вырабатывать командную стратегию при выполнении проектно-исследовательских работ

**ОПК-7: Способен использовать методы научных исследований и математического моделирования в области проектирования и управления информационными системами, осуществлять моделирование, анализ и эксперименты в целях проведения детального исследования для решения сложных задач в профессиональной области**

**Уметь:**

ОПК-7-У1 Умеет осуществлять методологическое обоснование научного исследования

**ПК-2: Способен осуществлять руководство инжиниринговой деятельностью в машиностроительном производстве Владеть:**

ПК-2-В1 Имеет практический опыт организации и руководства работой команды при выполнении проектноисследовательских работ

**ОПК-7: Способен использовать методы научных исследований и математического моделирования в области проектирования и управления информационными системами, осуществлять моделирование, анализ и эксперименты в целях проведения детального исследования для решения сложных задач в профессиональной области**

## **Владеть:**

ОПК-7-В1 Владеет навыками применения методов научных исследований и математического моделирования в области проектирования и управления информационными системами

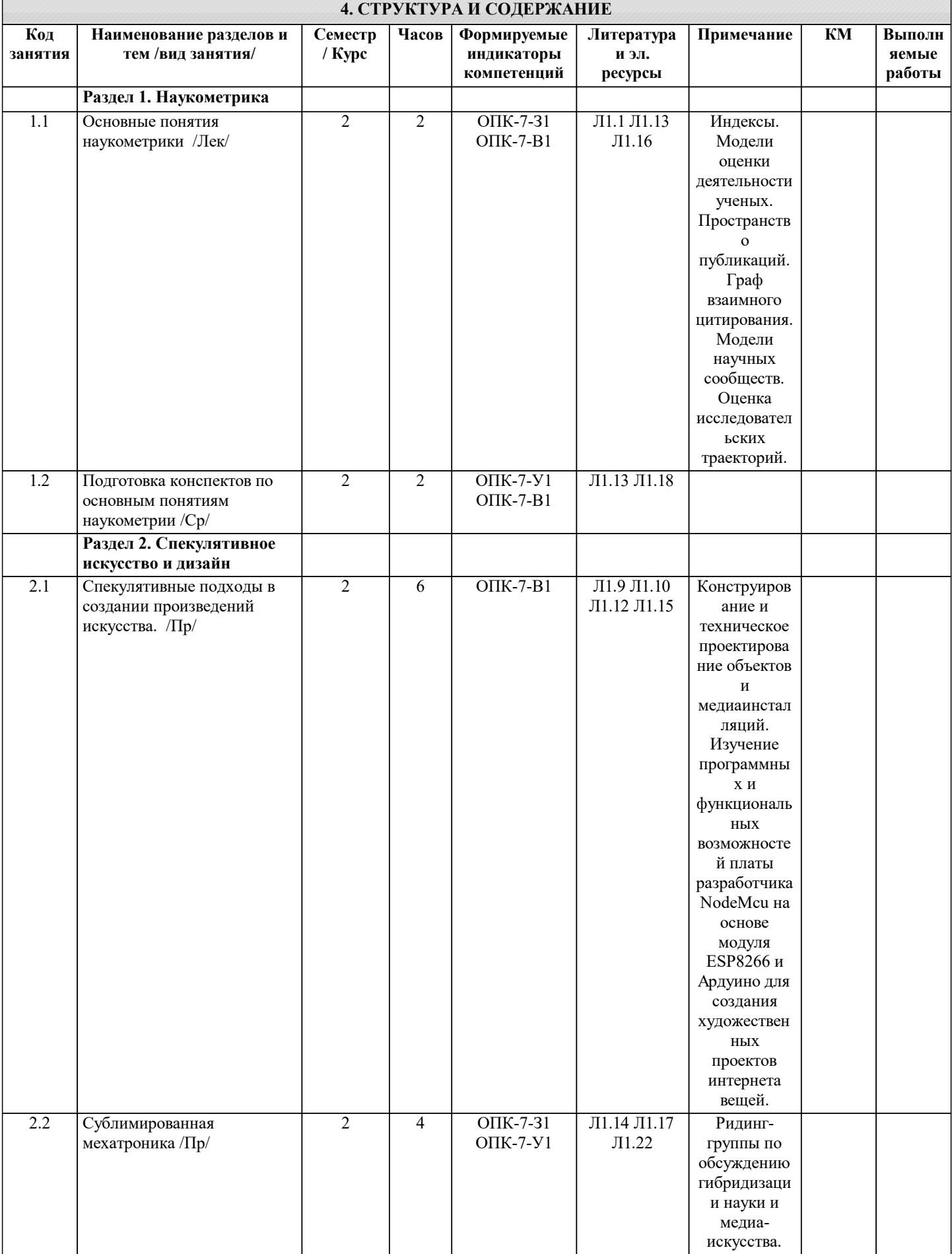

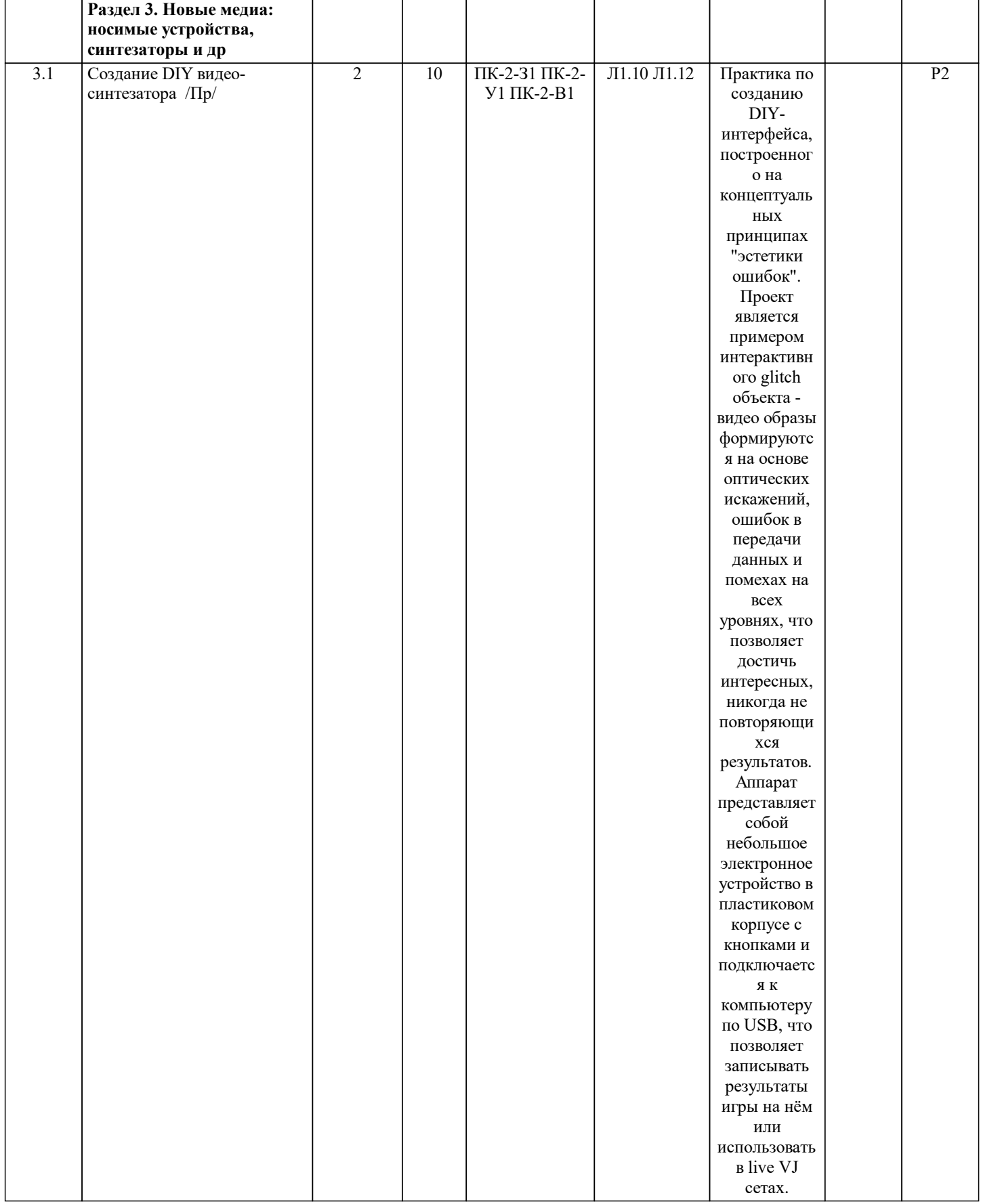

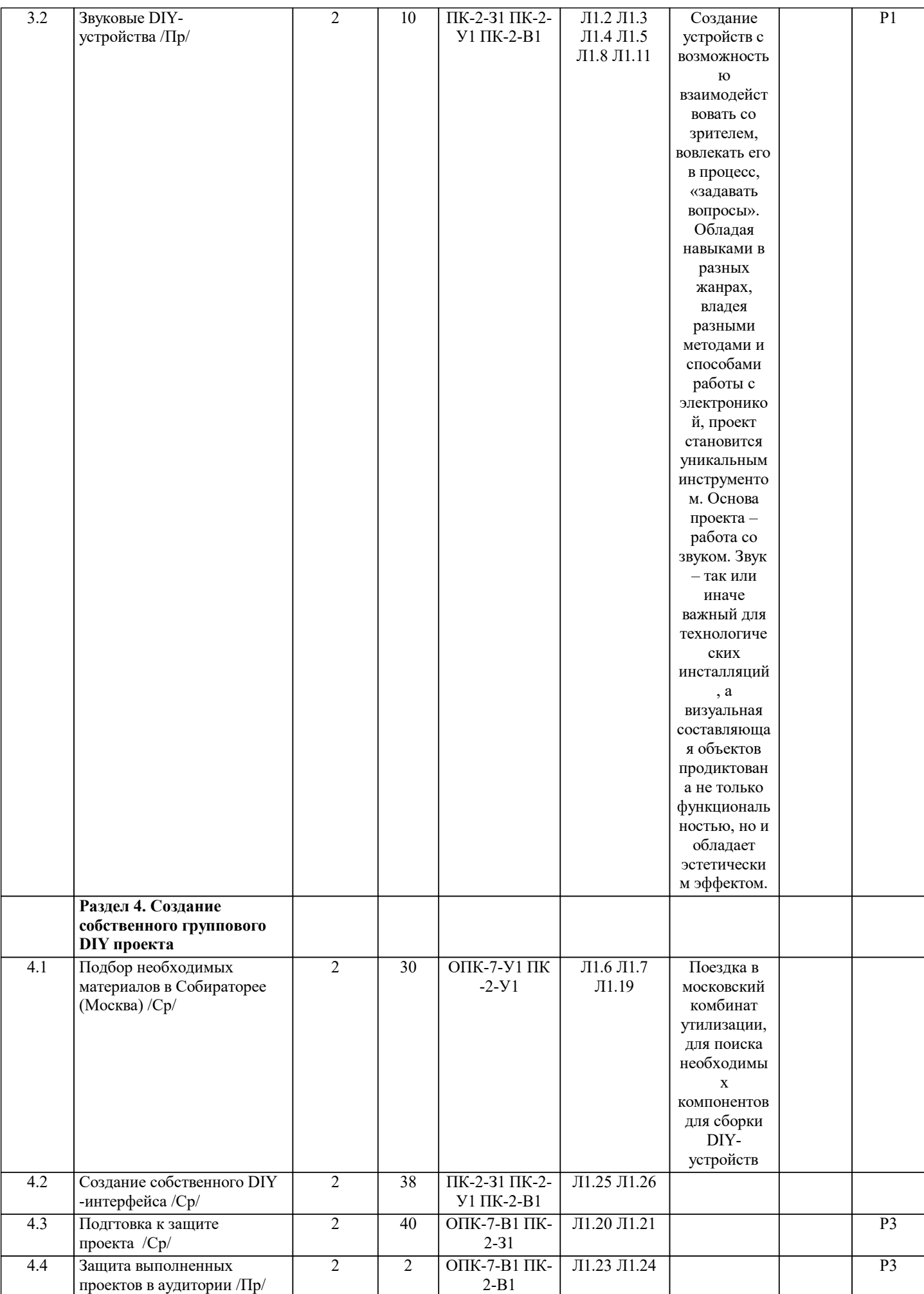

## **5. ФОНД ОЦЕНОЧНЫХ МАТЕРИАЛОВ**

#### **5.1. Вопросы для самостоятельной подготовки к экзамену (зачёту с оценкой)**

#### Код Название проверженые<br>Содержание на индикаторы Содержание работы работы Название работы Проверяемые индикаторы компетенций **5.2. Перечень работ, выполняемых по дисциплине (Курсовая работа, Курсовой проект, РГР, Реферат, ЛР, ПР и т.п.)** Создание устройств с возможностью взаимодействовать со зрителем, вовлекать его в процесс, «задавать вопросы». Обладая навыками в разных жанрах, владея разными методами и способами работы с электроникой, проект становится уникальным инструментом. Основа проекта – работа со звуком. Звук – так или иначе важный для технологических инсталляций, а визуальная составляющая объектов продиктована не только функциональностью, но и обладает эстетическим эффектом. Р1 Выполнение группового DIYпроекта Создание устройств с возможностью взаимодействовать со зрителем, вовлекать его в процесс, «задавать вопросы». Обладая навыками в разных жанрах, владея разными методами и способами работы с электроникой, проект становится уникальным инструментом. Основа проекта – работа со звуком. Звук – так или Р2 Выполнение индивидуального DIY-проекта

иначе важный для технологических инсталляций, а визуальная составляющая объектов продиктована не только функциональностью, но и обладает эстетическим эффектом. Создание собственного группового или индивидуального проекта в специфике курса "Программируемые материалы" Р3 Курсовой проект

**5.3. Оценочные материалы, используемые для экзамена (описание билетов, тестов и т.п.)**

Экзамен не предусмотрен

### **5.4. Методика оценки освоения дисциплины (модуля, практики. НИР)**

Оценка по дисциплине складывается из посещаемости контактных занятий (20%), участие в дискуссии (10%), выполнения практических проектов на занятиях (30%) и самостоятельно созданного курсового проекта (40%)

## **6. УЧЕБНО-МЕТОДИЧЕСКОЕ И ИНФОРМАЦИОННОЕ ОБЕСПЕЧЕНИЕ**

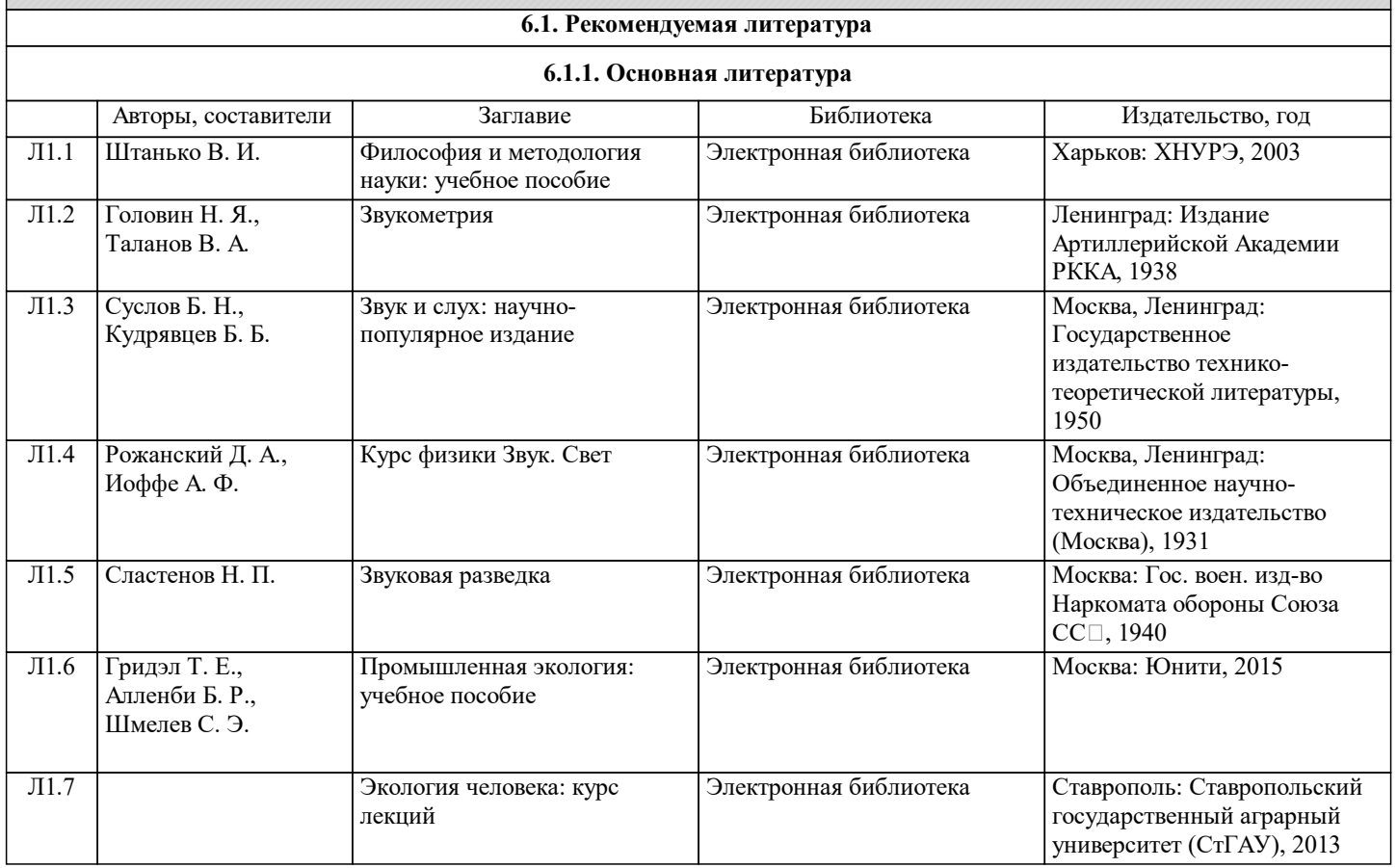

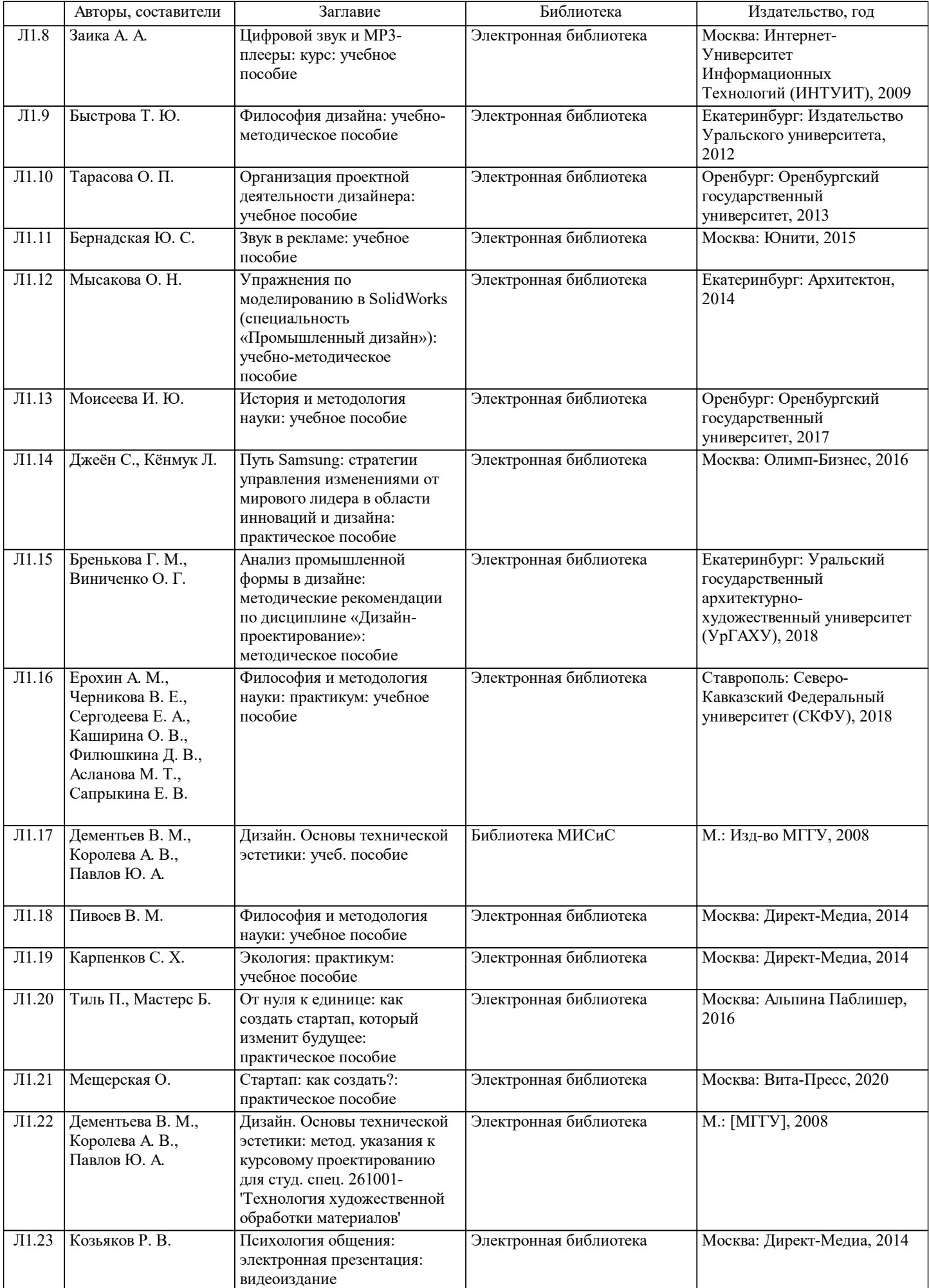

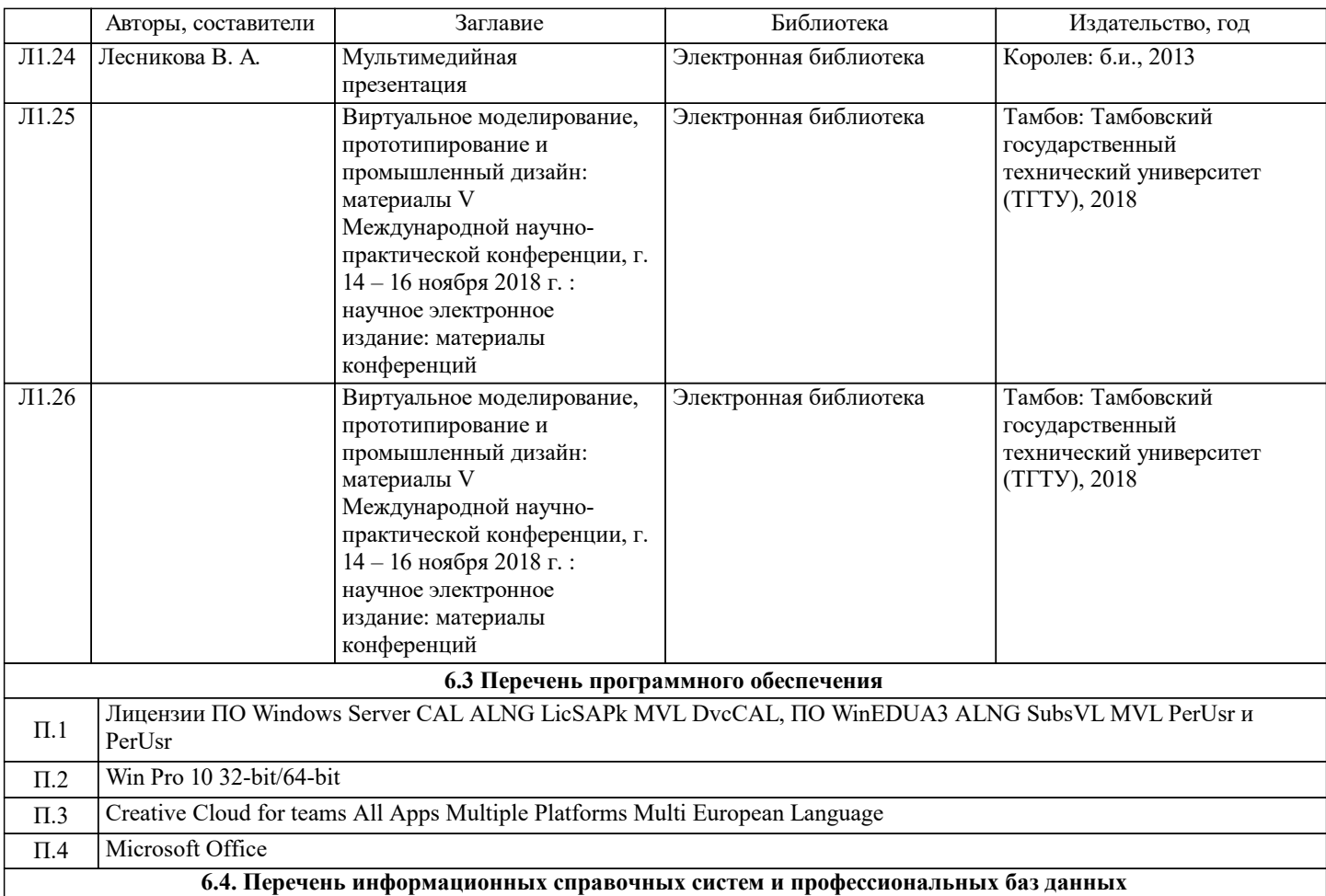

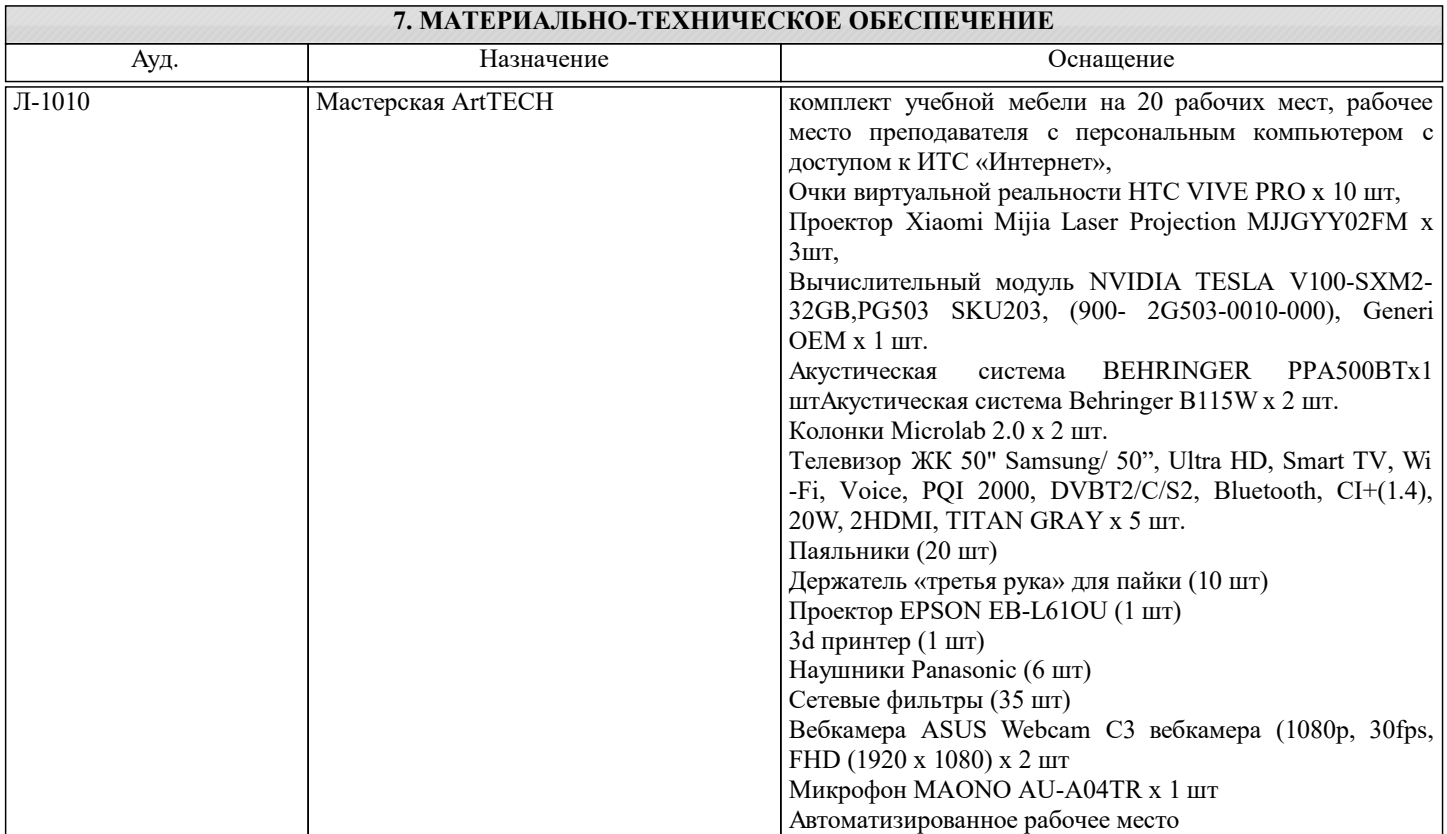

## **8. МЕТОДИЧЕСКИЕ УКАЗАНИЯ ДЛЯ ОБУЧАЮЩИХСЯ**

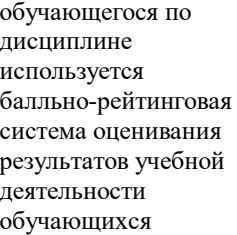